## JAV - TD 2

## Bases du language Caractéristiques du language Le mot-clé static

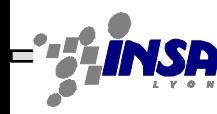

Tarak Chaari, Stéphane Frénot, Frédérique Laforest, Frédéric Le-Mouël JAV1

8 D

 $\Box$  D

# Bases du langage

#### • **Types** dits **primitifs** (pas classes donc pas majuscules!)

- byte : 1 octet
- short : 2 octets
- int : 4 octets
- long : 8 octets
- float : 4 octets
- double : 8 octets
- boolean : true false
- char : 2 octets (Unicode)

#### • **Opérateurs**

- $-$  Arithmétique :  $=+-*/%$
- $\text{Relationships}: \text{--}\text{--} \text{--} == \text{!}$
- $-$  Logiques : ! &&  $\parallel$
- Incréments : ++ --
- Bit Wise : &  $|^{\wedge} \sim \gg \ll \gg \gg$
- Affectation : =  $+=$   $=$   $*$   $=$   $/$   $=$   $\%$
- Conditionnel : ?:

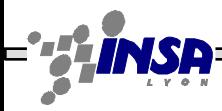

# Bloc de programmation

•  $\{ \}$  n 'importe où, mais la plupart du temps autour d'une classe ou d'une méthode

• Aucune instruction/déclaration en dehors d'un bloc

• Une variable peut être déclarée n'importe où dans un bloc. Elle possède la portée de ce bloc.

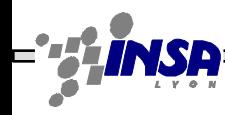

## Exemples de blocs de programmation

```
3 O C
class Test1 {
    private int i;
                                                              class Test2 {
 public void fonction(){
                                                               static {
  int i=5;
                                                                  System.out.println("coucou");
   System.out.println("I1:"+i);
                                                                }
 {
                                                              }
    int j=10;
     System.out.println ("J: "+j);
       System.out.println("I2:"+i);
                                                             class Test3 {
 }
    System.out.println("I3:"+i);
                                                               {
                                                                 System.out.println("coucou");
 }
     public void fonction2(){
                                                               }
   System.out.println("I:"+i);
                                                              }
     }
}
```
## Les structures de contrôle et expressions

- Essentiellement les mêmes qu'en C
	- if, switch, for, while, do while
	- Fonctionnement du switch sur type primitif uniquement
- Constantes et booléens

}

```
public static final boolean STATE_OK=true;
   protected static boolean myState=STATE_OK;
   if (MaClasse.myState){...
   }
en C
   if (valeur==0) { /* Etat OK*/
```
Eviter les constantes String (car ce sont des objets) (== ne fonctionne pas, il faut utiliser .equals)

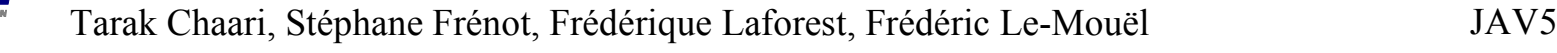

## Machine Virtuelle : Emulateur

- Byte-Code/P-Code/J-Code
	- opcode : 1 octet pour l'instruction
	- 0,n opérandes
- MicroProcesseur logiciel
	- Jeu d'instructions
	- Registres (pc, optop, frame, vars)
	- Pile, Heap
	- Ramasse-miettes
	- Espace de stockage des méthodes
	- Tas de constantes
- = > Compilé ou Interprété

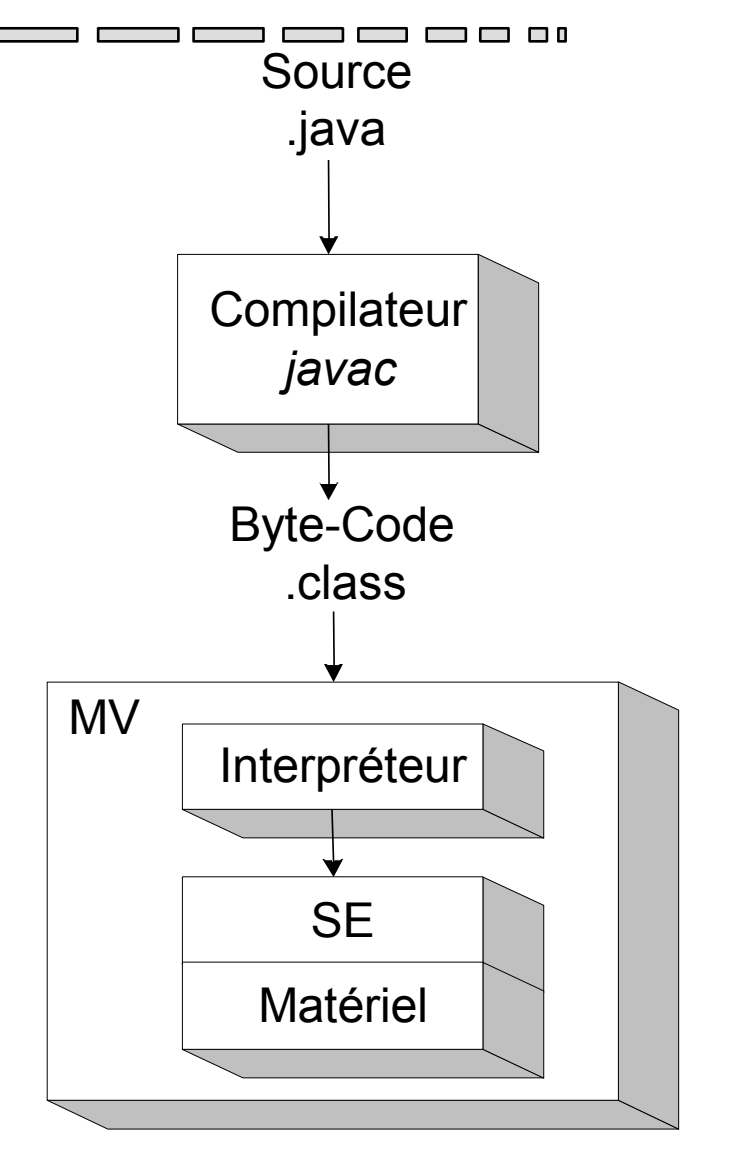

## Une première classe MV

- Ecrire une classe Test1 représentant des objets ayant un attribut interne de type entier (int) appelé val.
- Compiler cette classe (le compilateur s'appelle javac)
- Quels sont les fichiers générés ?
- Lancer la commande **javap -c** sur la classe Test1. Que voit-on ?
- Exécuter cette classe dans la machine virtuelle. Que se passe-t'il et pourquoi

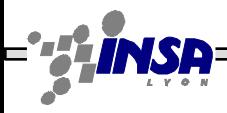

## Une classe cliente

- Ecrire une classe Test2 cliente de la première (qui utilise des référence sur des objets de la première) qui possède deux attributs (att1, att2) de type Test1.
- Compiler cette classe
- Exécuter cette classe. Que se passe t'il ?
- Lancer la commande javap -p sur la classe Test2. Que voit-on?

## Le Main

- Ajouter dans Test2 une méthode *main(String[])*ayant la signature suivante :
- public static void main(String [] arg)
- A quoi sert le paramètre arg de cette méthode ?
- Compiler cette classe
- Exécuter cette classe : que se passe t'il?

## Objets impossibles

- Dans la méthode *main*(*String[]*) de Test2, déclarez une variable t1 de classe Test1 mais instanciez un objet de type Test2
- Compiler. Que se passe-t'il?
- Dans la méthode *main*(*String []*) déclarez un objet de type Toto, instanciez le.
- - Compiler. Que se passe t'il?

## "l'œuf ou la poule?"

• Chaque objet provient d'une classe dont on fabrique une instance

Object o1=new Object();

– ...

- Mais comme "tout est objet", comment faiton pour avoir le premier objet ?
	- Soit il existe un premier objet fourni au démarrage de la machine virtuelle au démarrage
	- Soit il existe des objets toujours disponibles

## La classe vue comme un objet

• Toutes les classes instanciées sont connues de la machine virtuelle. Elles pourraient donc être également utilisées comme des objets.

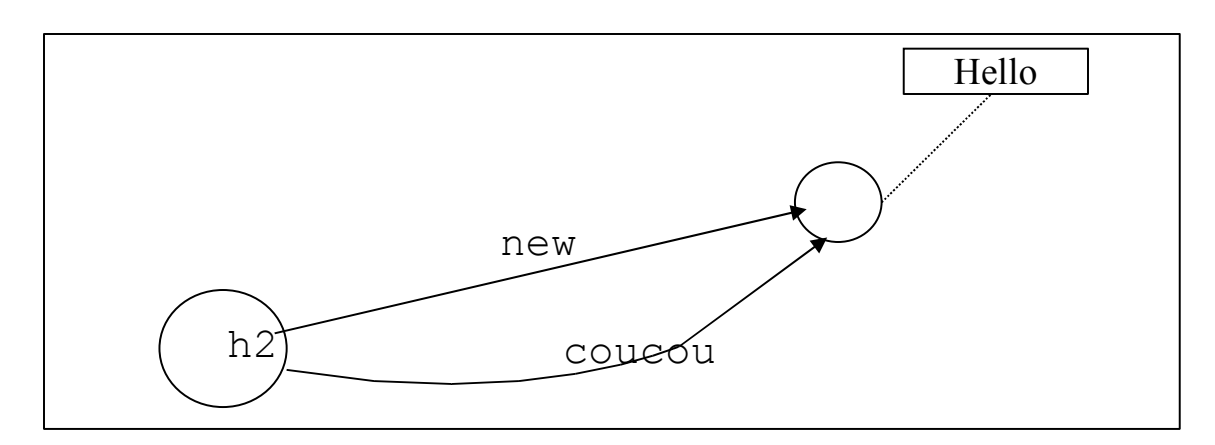

... Hello h2=new Hello(); Res r=h2.coucou(); ...

class Hello{ public void coucou(){} }

Tarak Chaari, Stéphane Frénot, Frédérique Laforest, Frédéric Le-Mouël JAV12 Comment écrire une méthode coucou dans la classe hello, mais dont le destinataire ne soit pas une des instances, mais la classe ?

#### Le mot clé static

- On ajoute un mot-clé à la signature des méthodes public static coucou1(){...} /\*Cette méthode est connue de la classe \*/ public void coucou2(){ ... } /\*Cette méthode est connue des instances-objets\*/ Comment l'objet h2 fait-il pour invoquer une méthode statique sur la classe Hello?
	- On adapte le destinataire du message : Hello.coucou() ==> Indique que coucou() est relatif à la classe et non pas à une de ses instances

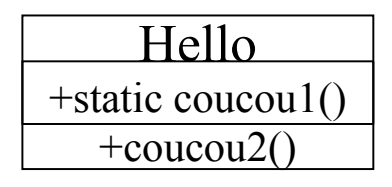

public class Hello{ public void **static** coucou1(){...} public void coucou2(){...} }

```
...
Hello h2=new Hello();
h2.coucou2();
Hello.coucou1();
...
```
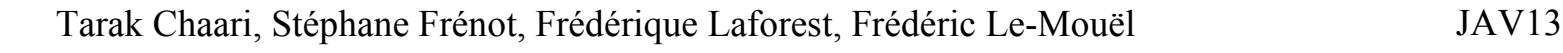

## **Exercice**

- Ecrire le code d'une classe Client, utilisant une classe DivisionO réalisée en utilisant des méthodes d'objets – Compiler
- Ecrire une classe DivisionO en objet
	- Compiler, Lancer
- Modifier le code de la classe Client pour utiliser une classe DivisionS qui présente des méthodes statiques – Compiler
- Ecrire une classe DivisionS en statique
	- Compiler

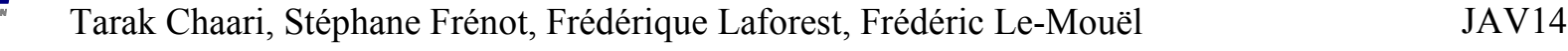

## Conséquences directes

- La classe est également vue comme un objet
- Les attributs et les méthodes statiques sont associés à la classe et non à chaque objet
- Toutes les instances de la classe peuvent être vus comme partageant la valeur des attributs "static"
- Il n'est pas nécessaire d'instancier une classe pour accéder à ses éléments statiques
- La notion de static peut être perçue comme représentant les valeurs communes à toutes les instances d'une même classe

#### Exemple du mot clé static

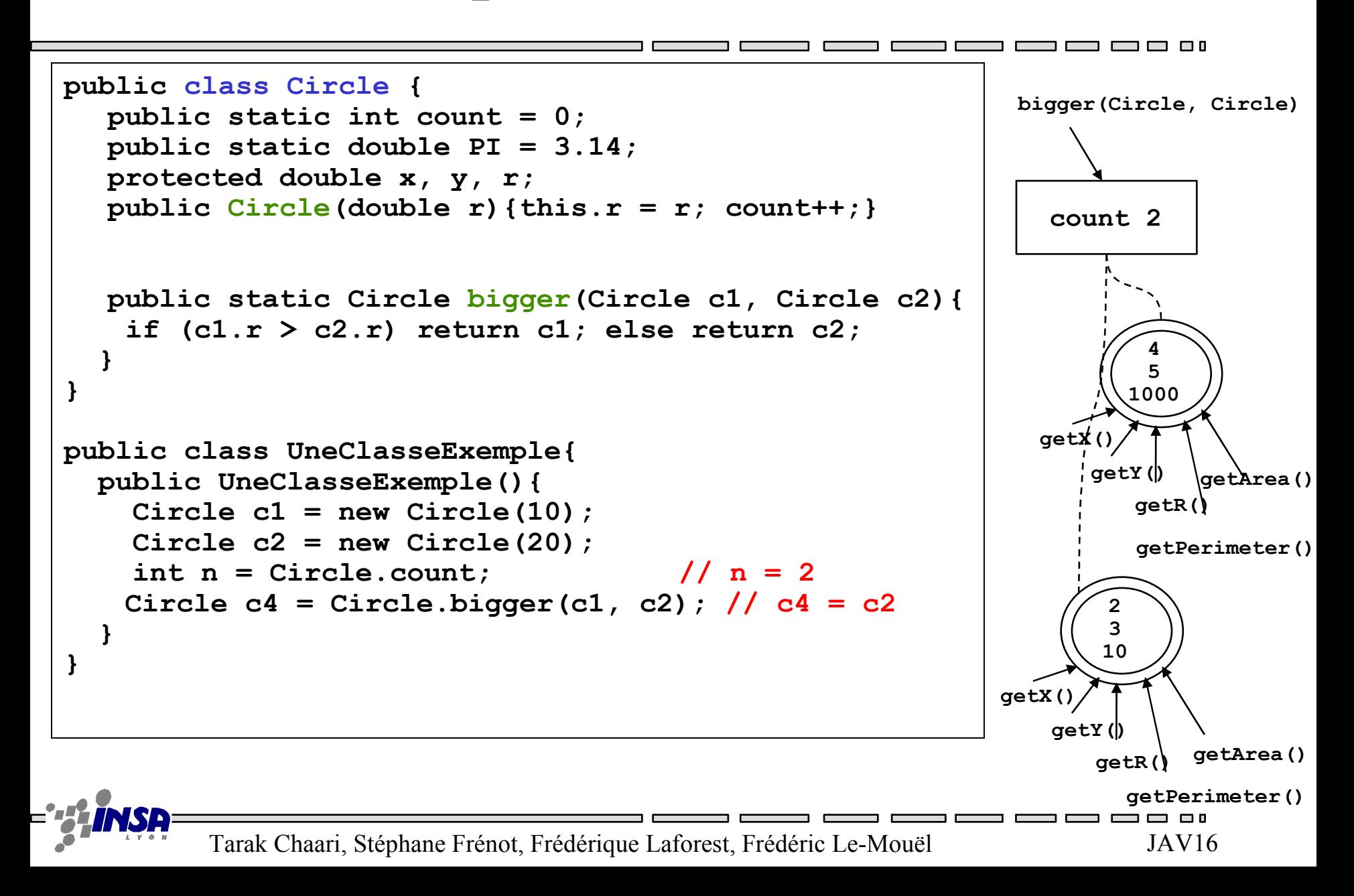

## Rappel sur : "Pourquoi le main est static ?"

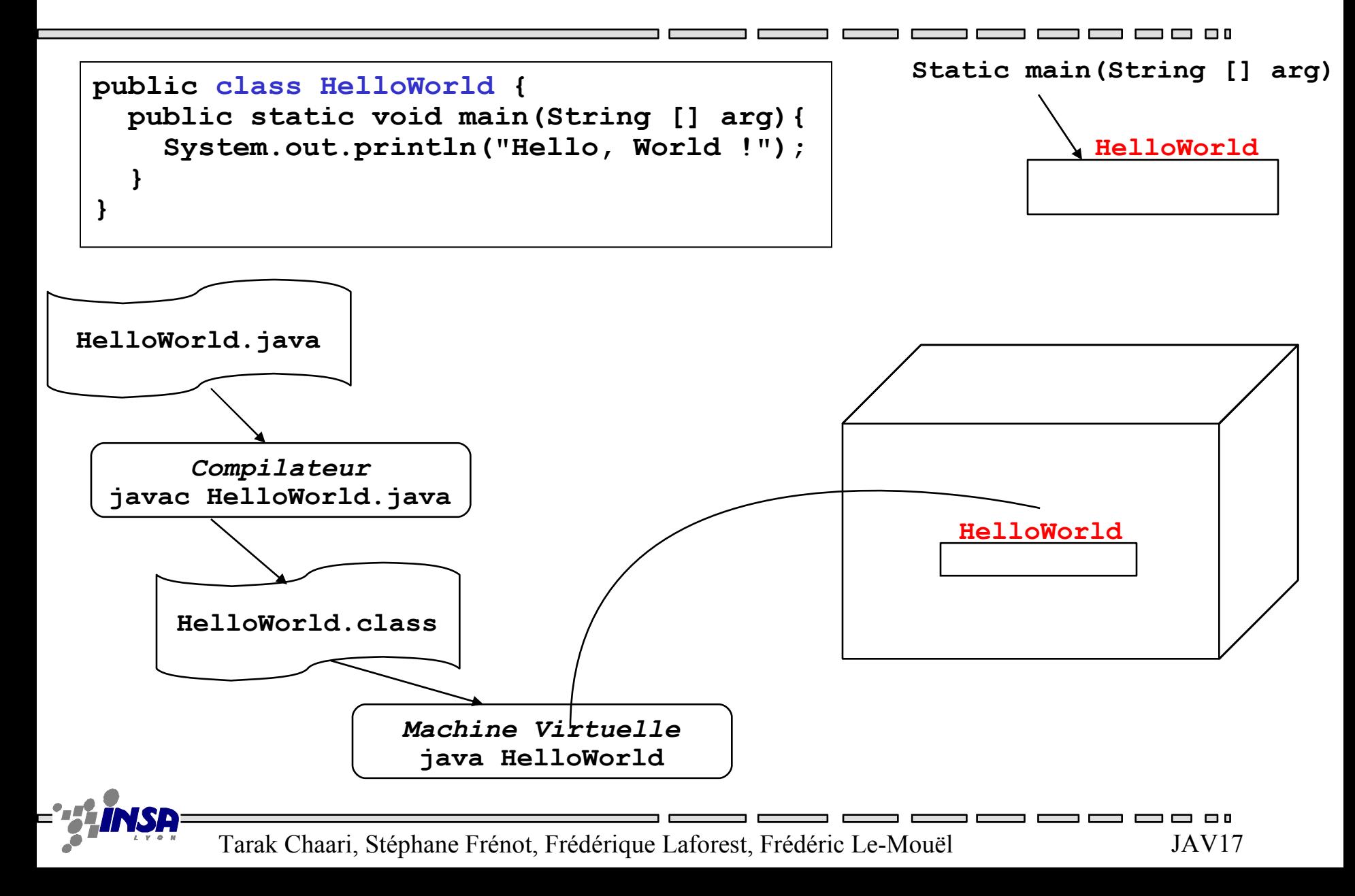

#### **Exercice**

- Décrire en terme d'objets et de messages la commande d'affichage System.out.println("coucou");
- Lancer le programme de gestion des divisions.
	- Quelles sont les différences entre approche statique et l'autre ?
	- A quoi ressemble l'approche statique ?

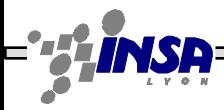

# Pourquoi ?

- Pourquoi ne pas tout faire en statique?
	- Parce qu'en programmation objet on manipule des objets qui sont beaucoup plus faciles à réorganiser
- Qu'est ce qui est statique?
	- Le main (on n'a pas le choix, il n'y a pas encore d'objet)
	- Les constantes :

```
public static final int ETAT_STABLE=1;
```
…

```
toto.setState(UneClasse.ETAT_STABLE);
```
- Les fonctions communes de service
	- Dans ce cas on essaye de les regrouper dans une classe de service

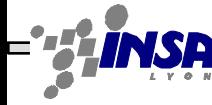